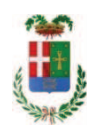

# PROVINCIA DI COMO

## SETTORE OPERE PUBBLICHE DI VIABILITA PREVENZIONE ESPROPRI E CONCESSIONI SERVIZIO LAVORI PUBBLICI

### DETERMINAZIONE N. 541 / 2019

## OGGETTO: MANUTENZIONE BIENNALE DEGLI IMPIANTI DELLE GALLERIE DELLA PROVINCIA DI COMO. AFFIDAMENTO SERVIZIO DI REVISIONE TELECAMERE IN GALLERIA ALLA IMPRESA SPRINX TECHNOLOGIES **SRL. CIG. ZF128D79C9**

#### **IL RESPONSABILE**

class. 11.15.01 fasc. 2/2018

Premesso che:

- con determinazione dirigenziale in data 20.12.2018 n. 1240 si stabiliva di approvare l'intervento avente ad oggetto "MANUTENZIONE BIENNALE DEGLI IMPIANTI DELLE GALLERIE DELLA PROVINCIA DI COMO" dell'importo complessivo di Euro 40.000,00 con il seguente quadro economico:

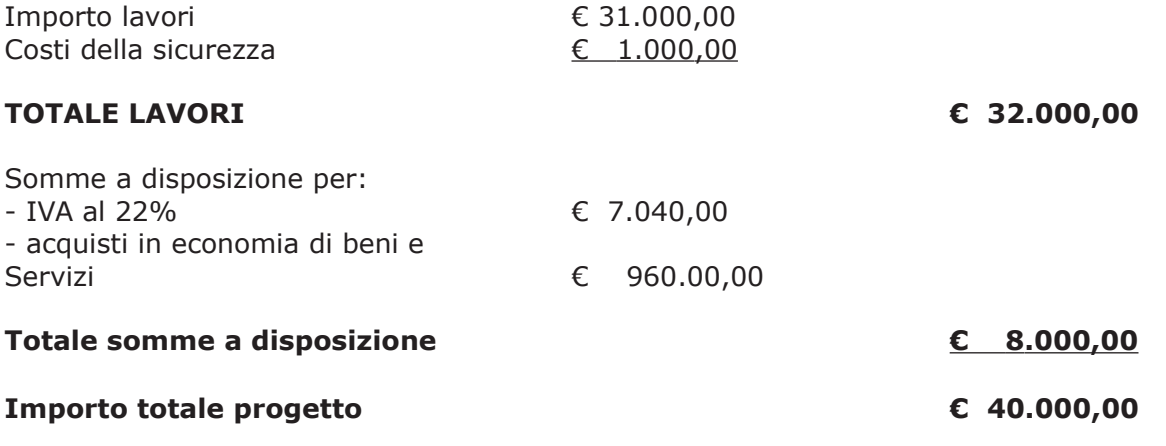

- l'importo di progetto di Euro 40.000,00 è stato impegnato alla Missione 10 Programma 05 Cap. 11500/1 Codice Piano dei Conti 1030209 imp. 2110/2018 per Euro 20.000,00 e imp. 57/2019 per Euro 20.000,00;

- con il medesimo provvedimento, si stabiliva altresì di affidare i lavori i in oggetto, ai sensi dell'art. 36 c. 2 lettera a) del D.Lgs. 50/2016, a favore dell'impresa P.M.G. SAS DI NAVA PIERA C. -con sede in Via G. Pascoli n. 6 - 23861 Cesana Brianza (LC) (CF e PI 02662500137), per il prezzo offerto di Euro 27.745,00, aumentato degli oneri di sicurezza di Euro 1.000,00. e, quindi, per un importo netto contrattuale di Euro 28.745,00 (oltre IVA) ed un **importo lordo di Euro 35.068,90 (IVA compresa);;** 

- con il medesimo provvedimento inoltre si assestava il quadro economico come di seguito riportato:

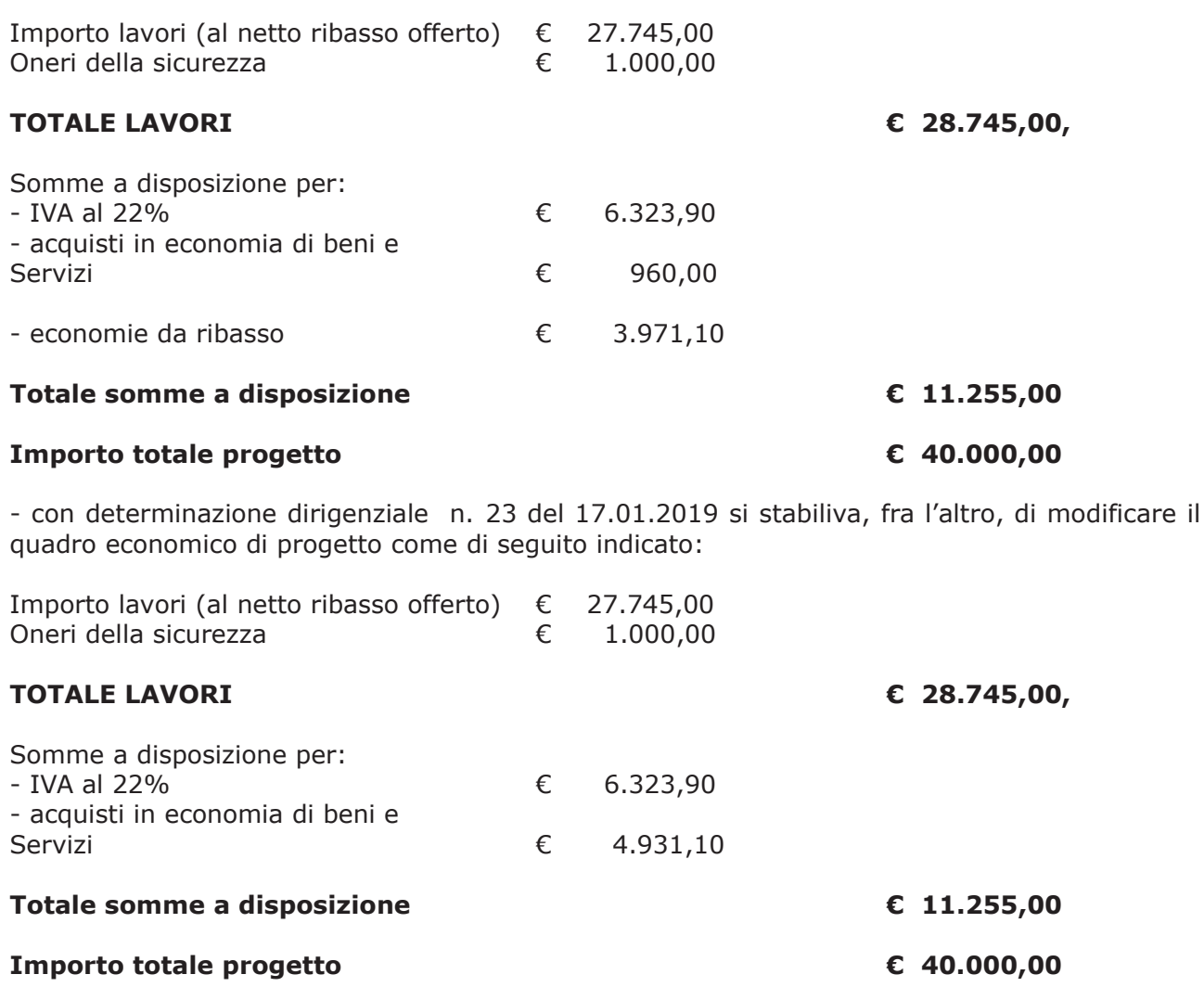

- con il medesimo provvedimento si stabiliva di affidare ai sensi dell'art. 36 comma 2 lettera a) del d.lgs. 50/2016 il servizio di spurgo dei dreni della galleria di Pusiano alla ditta **BONFANTI** SIMONE & C.SAS -  $\,$  con sede in 23895 Nibionno  $\,$  (LC) - via SS Simone e Giuda n. 4 -**PI e C.F. 02431900139 -** per complessivi Euro 1.450,00 (oltre IVA) e per un importo lordo di Euro 1.769,00 (IVA compresa)

- con determinazione dirigenziale n. 28 in data 18/01/2019 si stabiliva di affidare, ai sensi dell'art. 36 comma 2 lett. a) del d.lgs. 50/2016, fornitura di carburante necessario per il funzionamento dei Sistemi di Sicurezza in galleria a favore dell'impresa GORLA SpA con sede in Cantù – Via Milano n100 p.i. 01191170131, per un importo netto contrattuale di Euro 794,50 e un importo lordo di Euro 969,29 (IVA 22% inclusa )

Atteso che:

- con rapporto n. 21231 del 28/05/2019 l'Ufficio Tecnico Provinciale ha segnalato la necessità di procedere alla revisione e aggiornamento dell'impianto telecamere in galleria di Pusiano in quanto sono state rilevate mancate comunicazioni con impianto centrale di comunicazione da imputare alla voce "Acquisti in economia di beni e servizi" ed allegando al medesimo rapporto preventivo n. SX19053288 tramite in data 27/05/2019 della ditta Sprinx technologies srl con sede in Milano - via Abbondio Sangiorgio n. 12 - c.f. e p.i. 06748220966 con la proposta di di Euro 750,00 (oltre IVA);

CONSIDERATO che la spesa presunta complessiva di Euro 750,00 (oltre IVA) è pari a lordi Euro 915,00 (IVA inclusa);

Visto l'art. 1 comma 450 della Legge 296/2006 e ss.mm.ii;

Dato atto che il costo per l'acquisto di cui in oggetto è inferiore a euro 5.000,00 e pertanto non sussiste l'obbligo di ricorrere al mercato elettronico della pubblica amministrazione o altri mercati elettronici previsti dalle leggi vigenti;

Letto l'art. 36 comma 2 lett. a) del D.Lgs. 50/2016;

Lette le Linee Guida n. 4 di attuazione del D.Lgs. 50/2016 di ANAC e successive modifiche ;

Visto:

- il Durc regolare dell'impresa valido sino al 09/07/2019;

- che non risultano a carico dell'impresa... alla data del 14.06.2019, presso il casellario informatico di ANAC, annotazione riservate di provvedimenti adottati in ordine a violazioni accertate;

#### Dato atto che:

- l'importo lordo di affidamento del servizio a favore dell'impresa Sprinx technologies srl con sede in Milano - via Abbondio Sangiorgio n. 12 - c.f. e p.i. 06748220966 pari ad Euro 915,00 (IVA inclusa), trova stanziamento alla voce "acquisti in economia di beni e servizi" fa carico alla Missione 10 Programma 05 Cap. 11500/2 Codice Piano dei Conti 1030209 imp. /2019 e che la stessa sarà esigibile nell'anno 2019; 57/2019 sub.

Vista:

- la deliberazione di Consiglio Provinciale n. 13 del 2 aprile 2019 di approvazione del Bilancio di Previsione per il triennio 2019/2021;

- la deliberazione del Presidente n. 29 del 09 aprile 2019 di approvazione del Piano esecutivo di Gestione 2019-2021;

#### **DETERMINA**

in relazione al progetto avente ad oggetto "MANUTENZIONE BIENNALE DEGLI IMPIANTI DELLE GALLERIE DELLA PROVINCIA DI COMO"

1) di approvare il rapporto n. 21231 del 31/05/2019 con il quale l'Ufficio Tecnico -Servizio Viabilità segnala I la necessità di procedere alla revisione e aggiornamento dell'impianto telecamere in galleria di Pusiano in quanto sono state rilevate mancate comunicazioni con impianto centrale di comunicazione da imputare alla voce "Acquisti in economia di beni e servizi" ed allega al medesimo rapporto il preventivo pervenuto n. SX19053288 tramite in data 27/05/2019 della ditta Sprinx technologies srl con sede in Milano - via Abbondio Sangiorgio n. 12 - c.f. e p.i. 06748220966 con la proposta di di Euro 750,00 (oltre IVA););

- 2) di procedere, ai sensi dell'art. 36 comma 2 lett. a) del d.lgs. 50/2016, all'affidamento del servizio a favore dell'impresa Sprinx technologies srl con sede in Milano - via Abbondio Sangiorgio n.  $12 - c.f.$  e p.i. 06748220966 per un importo netto contrattuale di Euro 750,00 e un importo lordo di Euro 915,00 (IVA 22% inclusa) - CIG ZF128D79C9;
- 3) di dare atto che il costo per l'acquisto di cui in oggetto è inferiore a euro 5.000,00 e pertanto non sussiste l'obbligo di ricorrere al mercato elettronico della pubblica amministrazione o altri mercati elettronici previsti dalle leggi vigenti
- 4) di imputare la spesa complessiva di Euro 915,00 favore dell'impresa SPRINX TECHNOLOGIES SRL con sede in Milano alla Missione 10 Programma 05 Cap. 11500/2 Codice Piano dei Conti 1030209 imp. 57/2019 sub. /2019 dando atto che la stessa sarà esigibile nell'anno 2019;
- 5) Di trasmettere il presente provvedimento al Settore Ragioneria;

Lì. 20/06/2019

**IL RESPONSABILE TARANTOLA BRUNO** (Sottoscritto digitalmente ai sensi dell'art. 21 D.L.gs n 82/2005 e s.m.i.)

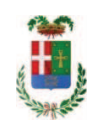

# Provincia di Como

# **VISTO DI REGOLARITA' CONTABILE**

## **DETERMINAZIONE DIRIGENZIALE N. 541 / 2019**

UNITA' PROPONENTE: SERVIZIO LAVORI PUBBLICI OGGETTO: MANUTENZIONE BIENNALE DEGLI IMPIANTI DELLE GALLERIE DELLA PROVINCIA DI COMO. AFFIDAMENTO SERVIZIO DI REVISIONE TELECAMERE IN GALLERIA ALLA IMPRESA SPRINX TECHNOLOGIES SRL. CIG. ZF128D79C9

Visto di regolarità contabile attestante la copertura finanziaria ai sensi dell'art. 147 bis del D.Lgs. n. 267 del 18.08.2000 e s.m.i. CAP. 11500/2 IMP. 57/2019 SUB. 311/2019 PER EURO 915,00 **ESITO: FAVOREVOLE** 

Lì, 24/06/2019

IL DIRIGENTE/IL RESPONSABILE DEI SERVIZI **FINANZIARI** PELLEGRINI SANTINA (Sottoscritto digitalmente ai sensi dell'art. 21 D.L.gs n 82/2005 e s.m.i.)